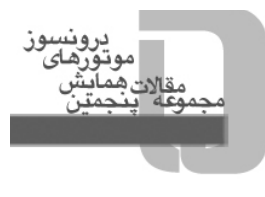

# **مدلسازي مقدار ميانگين موتور ديزل به هدف تشخيص عيب با استفاده از شبكه عصبي**

**اميرحسين شامخي**  عضو هيأت عملي دانشگاه خواجه نصير الدين طوسي amirshamekhi@gmail.com **علي نصيري طوسي**  عضو هيأت علمي دانشگاه علم و صنعت **مهدي پلاور محمد حسن بهروزي رضا چيني** 

#### **چكيده**

يكي از جديدترين زمينههاي تحقيقاتي در موتورهاي ديزل امروزي، پيدا كردن عيب و دادن اخطار به راننده يا اپراتور هنگام بروز مشكل در آن است. براي انجام اين كار در موتور ديزل، ابتدا بايد مدلسازي مناسبي از موتور انجام شود. از روشهاي به كار رفته در مدلسازي، ميتوان به مدل مقدار ميانگين (Value Mean (اشاره نمود كه از مزاياي اين مدل سادگي در معادلات و در نظر گرفتن مقادير ميانگين است. شبيهسازي در محيط نرمافزار Simulink/Matlab انجام شده و نتايج خروجي اين مدل با دادههاي تجربي مقايسه شده است. در اين مقاله از روش تشخيص عيب بر مبناي مدل استفاده ميشود. براي اين منظور خطاهايي در سيستم ايجاد ميگردد و در نهايت با استفاده از يك طبقهبند شبكه عصبي، تعداد 4 خطاي معمول موتورهاي ديزل مورد شناسايي قرار ميگيرد.

**كلمات كليدي:** تشخيص عيب، شبكه عصبي، طبقهبندي دادهها، مدل مقدار ميانگين، موتور ديزل.

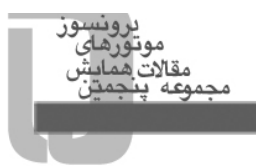

#### **-1 مقدمه**

يكي از روشهاي مدلسازي به كار رفته براي سيستمهاي ديناميكي، به ويژه سيستمهاي چند ورودي- چند خروجي (MIMO (و پيچيده، استفاده از روش مقدار ميانگين است. مزيت استفاده از روش مقدار ميانگين در موتور، سادگي و كارا بودن آن است. اين روش (MVEM (براي اولين بار در سال 1990 در دانشگاه صنعتي دانمارك ارائه شد [1]. با گذر زمان استفاده از اين نوع مدل توسعه يافت [-4 2].

حركت جدي در زمينه عيبيابي سيستمهاي ديناميكي به سالهاي دهه 70 باز ميگردد. Beard) 1971] (5 [و Jones) 1973] (6 [شناسايي عيب مبتني بر مشاهدهگر در سيستمهاي خطي را بنا نهادند. مرور و تحليلي بر پيشرفت هاي آن سالها توسط Willisky) 1976] (7 [ارائه شد.

تشخيص نقص حسگر اولين بار توسط Clark) 1976] (8 [انجام شد. استفاده از تكنيكهاي تخمين پارامتر توسط Bakiotis) 1979] (9[، Gerger) 1982] (10 [و Filbert) 1982] (11 [توسعه داده شد. در آن سالها Isermann (1984) [12] روشهاي مبتني بر فضاي حالت برابري كه از مدتها پيش مورد استفاده قرار ميگرفت، توسط Patton و Chen) 1991] (13 [و Gertler) 1991] (14 [و Hofling) 1993] (15 [تعميم داده شد. با پيشرفت زمينههاي مختلف هوش محاسباتي، تحقيقات در زمينه FDI شكل تازهاي به خود گرفت. Cleland-Mc) 1989] (16 [امكان استفاده از شبكههاي عصبي براي طراحي سيستمهاي تشخيص عيب را مطرح كرد. با رواج و پيشرفت سيستمهاي طراحي شده بر مبناي منطق فازي، محققين و مهندسين در بسياري از شاخهها از جمله FDI توجه زيادي به آن نشان دادند. Frank) 1997 (از شبكههاي عصبي براي تخمين پارامترهاي فيزيكي سيستم بر اساس ويژگي تخمينگر شبكه عصبي، استفاده كردند. در اين روش بعد از تخمين، انحراف پارامترها از حالت نرمال آنها نشان دهنده وقوع عيب است. در مورد مدل مقدار ميانگين نيز مدلسازيهاي متعددي تاكنون معرفي شده است كه از جمله جديدترين آنها ميتوان به مدل Ritzen) 2003] (17 [و مدل Ramstedt) 2004] (18 [اشاره كرد.

#### **-2 مدلسازي موتور**

در اين قسمت به توصيف مدلسازي حركت هوا در موتور ديزل توربوشارژ شده پرداخته ميشود. اين مدل به نام "مدل موتور مقدار ميانگين" (MVEM (معروف است كه به اين معناست كه مقدار سيگنالها و متغيرهاي در نظر گرفته شده داراي مقدار متوسط در چندين سيكل مختلف ميباشند. در هر بخش شبيهسازي مربوط به هر قسمت با استفاده از نرمافزار Simulink/Matlab انجام شده است.

 $\overline{a}$ 

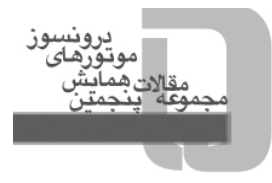

**منيفولد ورودي** 

منيفولد ورودي بر حسب پارامترهاي دما و فشار به صورت ايدهآل در نظر گرفته ميشوند. اگر منيفولد ورودي به صورت ايدهآل در نظر گرفته شود، ميتوان قانون گاز كامل را براي آن در نظر گرفت:

$$
p = \frac{mRT}{V} \tag{1}
$$

از رابطه بالا ميتوان براي استخراج تغييرات فشار در منيفولد ورودي استفاده كرد. با ديفرانسيلگيري از رابطه (1) ميتوان رابطه زير را استخراج نمود:

$$
\dot{p} = \frac{\dot{m}RT}{V} + \frac{mRT}{V} \tag{5}
$$

با فرض اينكه دما به كندي تغيير ميكند، رابطه زير استخراج ميشود:

 $\dot{T} \Box$ 0  $\qquad \qquad$   $\qquad \qquad$   $\qquad$   $\qquad$ 

بنابراين خواهيم داشت:

$$
\dot{p}_{im} = \frac{R_i T_{im}}{V_{im}} (W_{im_m} - W_{im_{out}})
$$
\n
$$
(*)
$$

جريان جرمي خارج شده از منيفولد *Wim* ورودي *Out* جريان جرمي به درون منيفولد ورودي و *Wim In* كه در اين رابطه ميباشد. جريان جرمي وارد به منيفولد ورودي فرض ميشود كه هواي جريان يافته در كمپرسور ميباشد. بنابراين:  $W_{im_{m}} = W_{cmp}$  ( $\Delta$ )

جريان جرمي وارد شده به منيفولد ورودي را جريان جرمي ورودي به سيلندرها در نظر ميگيريم كه مانند زير مدل ميشود:

 $W_{im_{out}} = W_{eng_{in}}$  ( $\epsilon$ )

$$
W_{eng_{In}} = \eta_{vol} \frac{p_{im} V_d N_{cyl} n_{eng}}{60 N_r R_{im} T_{im}}
$$
\n
$$
\tag{V}
$$

*n* ، دور موتور، *Rim* ، ثابت *eng* ، تعداد سيلندرها، *Ncyl* ، حجم جابجايي، *Vd* ، بازده حجمي، <sup>η</sup>*vol* كه در اين رابطه ، دماي منيفولد باشد. *Tim* ورودي مي گاز و

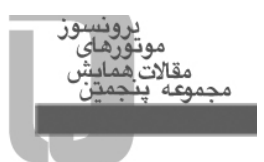

# **بازده حجمي**

بازده حجمي عبارتست از قابليت تنفسي موتور. اين مقدار به عنوان نرخ جريان حجمي واقعي تقسيم بر نرخ جريان حجمي نظري از جريان هواي جابجا شده در پيستون در نظر گرفته ميشود. اين مقدار با رابطه زير مدل ميشود: = (,) (8) *vol vol eng im fnp* <sup>η</sup> <sup>η</sup> تابعي از دور و فشار منيفولد ورودي است و مقدار آن از جداول مرجع استخراج شده از <sup>η</sup>*vol* اطلاعات كه در آن موتور به دست ميآيد. **منيفولد خروجي**  منيفولد خروجي همانند منيفولد ورودي بر حسب پارامترهاي دما و فشار، ايدهآل فرض ميشود. با استفاده از روابط (1)، (2) و (3) ميتوان رابطه زير را استخراج نمود: *R T p WW <sup>V</sup>* & = − *e em* ( ) (9) *In Out em em em em* جريان جرمي خروجي از منيفولد خروجي برابر با جريان جرمي درون توربين در نظر گرفته ميشود: (10) *Out Wem t* <sup>=</sup> *<sup>W</sup> <sup>b</sup>* جريان جرمي خروجي از موتور و ورودي به منيفولد خروجي به صورت زير در نظر گرفته ميشود: (11) *In Out W W em eng* = جريان جرمي خروجي از موتور برابر با مجموع جريان جرمي ورودي به سيلندرها و سوخت پاشيده شده به جريان جرمي است: (12) *Out In W WW eng eng fue* = + *<sup>l</sup>* كه در اينجا: δ *n N eng cyl W* = (13) <sup>60</sup> *fuel N r* كه در آن <sup>δ</sup> مقدار سوخت پاشيده شده در هر مرحله است. 

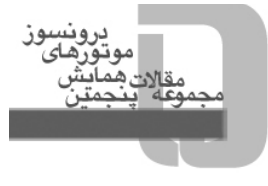

**دماي گاز خروجي**  دماي گاز خروجي در سيكل ايدهآل با رابطه زير داده شده است:

$$
T_{em} = T_1 \left(\frac{p_{em}}{p_{im}}\right)^{\frac{\gamma_c - 1}{\gamma_c}} \left(1 + \frac{q_{in}}{c_v T_1 r_c^{\gamma_c - 1}}\right)^{\frac{1}{\gamma_c}}
$$
(14)

<sup>γ</sup> ، نسبت گرمايي ويژه است. انرژي مخصوص سوخت آماده شده بر حسب جرم عبارتست از: *<sup>e</sup>* كه در آن

$$
q_{in} = \frac{W_{fuel}q_{HV}}{W_{eng_{in}} + W_{fuel}} (1 - x_r)
$$
\n(1\Delta)

نسبت گاز پسماند عبارتست از:

$$
x_r = \frac{1}{r_c} \left( \frac{p_{em}}{p_{im}} \right)^{\frac{1}{\gamma_c}} \left( 1 + \frac{q_{in}}{c_v T_1 r_c^{\gamma_c - 1}} \right)^{-\frac{1}{\gamma_c}}
$$
 (15)

، ظرفيت حرارتي مخصوص در . مدل را ميتوان با رابطه زير <sup>υ</sup> حجم ثابت است *r* نسبت تراكم و *c <sup>c</sup>* كه در آن تكميل نمود:

$$
T_1 = x_r T_{em} + (1 - x_r) T_{im}
$$
 (19)

**سيستم خروجي** 

همانند روابط بالا، ديناميك اين سيستم عبارتست از:

$$
\dot{p}_{es} = \frac{R_e T_{es}}{V_{es}} \left( W_{es_{h}} - W_{es_{Out}} \right) \tag{1A}
$$

كه در اين رابطه جريان جرمي وارد به سيستم ورودي برابر با جريان درون توربين ميباشد.

$$
W_{\scriptscriptstyle e s_{\scriptscriptstyle h}} = W_{\scriptscriptstyle e s_{\scriptscriptstyle h}} \tag{14}
$$

سيستم خروجي با قيدهاي مرتبه 2 مدل مي شود:

$$
W_{es_{Out}}^2 = \frac{k_{es}R_eT_{es}}{p_{es}}(p_{es} - p_{amb})
$$
\n
$$
(5 \cdot)
$$

*k* ، ثابت قيد سيستم خروجي ميباشد. دماي سيستم خروجي با رابطه زير مدل ميشود: *es* كه در آن

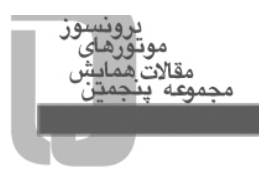

$$
(\mathbf{Y}^{\prime})
$$

$$
T_{es} = T_{tb_{Out}} \tag{Y}
$$

که در آن  $T_{_{tb_{out}}}$  دمای خروجی از توربین میباشد.

# **-3 مدلسازي توربوشارژر**  مدلسازي توربوشارژر شامل سه بخش زير ميشود:

الف) مدلسازي ديناميكي توربوشارژر با استفاده از روابط ارائه شده در مرجع [2] شبيهسازي ميشود. نقشه عملكردي با استفاده از دادههاي تهيه شده از كارخانجات سازنده توربوشارژر مدل ميشوند. با استفاده از قانون اويلر داريم:

$$
J\dot{\omega} = M \tag{57}
$$

كه با استفاده از آن، سرعت دوراني توربين به صورت زير بيان ميگردد:

 $P_{tb} = \frac{1}{J_{tb}} (M_{tb} - M_{cmp})$  (YY)  $M_{th} - M$  $\dot{\omega}_{\scriptscriptstyle{tb}} = \frac{1}{J_{\scriptscriptstyle{tb}}} (M_{\scriptscriptstyle{tb}} -$ 

که در آن  $J_{th}$ ، اينرسي مكانيكي توربوشارژر،  $M_{th}$ ، گشتاور پيچشي ايجاد شده توسط توربين و  $M_{\it cm}$ ، گشتاور ايجاد شده توسط كمپرسور ميباشد.

## ب) مدل كمپرسور

*f* ، و دوم نقشه عملكردي، *Wcmp* كمپرسور با دو نقشه عملكردي مجزا تعريف ميگردد، اول نقشه جريان جرمي، . جريان جرمى و بازده عملكردى با استفاده از روابط زير تعريف مىشوند.  $f_{\eta_{\sigma\scriptscriptstyle\text{imp}}}$ 

 $\mathcal{L}_{cmp} = f_{W_{cmp}} \left| \frac{P_{im}}{P} \right|, n_{tb} \left| \frac{P_{im}}{P} \right|$  (Y) *amb amb*  $W_{\text{cmp}} = f_{\text{w}} \left( \frac{p_{\text{im}}}{p_{\text{m}}} , n_{\text{rb}} \right) \frac{p}{\sqrt{p_{\text{p}}}}$  $f = f_{W_{cmp}}\left(\frac{p_{_{im}}}{p_{_{amb}}}, n_{_{tb}}\right) \frac{p_{_{\beta}}}{\sqrt{T_{_{\beta}}}}$ 

$$
\eta_{\textit{cmp}} = f_{\eta_{\textit{cmp}}} \left( \frac{p_{\textit{im}}}{p_{\textit{amb}}} , n_{\textit{ib}} \right) \tag{8}
$$

در نهايت گشتاور ايجاد شده توسط كمپرسور عبارتست از:

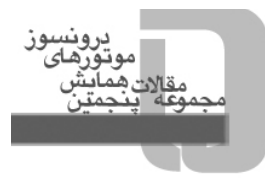

$$
M_{cmp} = \frac{W_{cmp}c_{pi}T_{amb}}{\eta_{cmp}\omega_{tb}} \left( \left(\frac{p_{im}}{p_{amb}}\right)^{\frac{\gamma_c - 1}{\gamma_c}} - 1 \right)
$$
 (75)

، نسبت ظرفيت گرمايي قبل از اشتعال <sup>λ</sup>*<sup>i</sup> c* ، ظرفيت مخصوص گرمايي در فشار ثابت قبل از اشتعال و *Pi* كه در آن ميباشد.

ج) مدل توربين مانند آنچه در مورد كمپرسور گفته شد، توربين نيز با استفاده از دو نقشه عملكردي بيان ميشود كه از اين دو نقشه شوند. اين مقادير با رابطه زير بيان ميشوند: <sup>η</sup> استخراج مي *f tb f* و *Wtb* مقادير

$$
W_{tb} = f_{W_{tb}} \left(\frac{p_{em}}{p_{es}}, n_{tb}\right) \frac{p_{em}}{\sqrt{T_{em}}} \tag{5.1}
$$

$$
\eta_{\scriptscriptstyle{tb}} = f_{\eta_{\scriptscriptstyle{cb}}} \left( \frac{p_{\scriptscriptstyle{em}}}{p_{\scriptscriptstyle{es}}}, n_{\scriptscriptstyle{tb}} \right) \tag{5A}
$$

دماي خروجي از توربين نيز با رابطه زير مدل ميشود:

$$
T_{tb_{Out}} = \left(1 + \eta_{tb} \left(\left(\frac{p_{im}}{p_{amb}}\right)^{\frac{\gamma_c - 1}{\gamma_c}} - 1\right)\right) T_{tb_{In}} \tag{79}
$$

گشتاور ايجاد شده توسط كمپرسور عبارتست از:

$$
M_{\scriptscriptstyle{tb}} = \frac{W_{\scriptscriptstyle{tb}}c_{\scriptscriptstyle{pe}}\eta_{\scriptscriptstyle{tb}}}{\omega_{\scriptscriptstyle{tb}}}\left(1 - \left(\frac{p_{\scriptscriptstyle{em}}}{p_{\scriptscriptstyle{es}}}\right)^{\frac{1-\gamma_{\scriptscriptstyle{e}}}{\gamma_{\scriptscriptstyle{e}}}}\right) \tag{7.}
$$

*c* ، ظرفيت گرمايي مخصوص در فشار ثابت و پس از اشتعال ميباشد. *Pe* كه در اين رابطه

#### **خنككن مياني**

هواي وارد شده به موتور پس از عبور از كمپرسور وارد اين قسمت ميشود. در اين فرآيند فرض ميشود كه تغييرات فشار ناچيز و قابل صرفنظر باشد.

 $T_2 = T_1 - \eta_{cool} (T_1 - T_{cool})$  (\*)

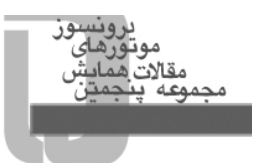

که در اين رابطه  $T_1$ ، دماي خروجي از كمپرسور و ورودي به خنک *كن* مياني،  $T_2$ ، دماي خروجي از خنک كن مياني، ، بازده خنک *كن و T<sub>cool</sub>* ، دماي مايع خنک کننده مي باشد.  $\eta_{cool}$ **جمعبندي، مدل كلي موتور**  در اينجا مدل موتور ديزل كه با چهار متغير حالت ارائه ميگردد، با چهار رابطه زير نيز بيان ميشود:  $\sum_{i=1}^{N} \frac{1}{i} \sum_{i=1}^{N} (W_{i m_{i n}} - W_{i m_{i n}})$  (**TT**)  $\dot{p}_{_{im}} = \frac{R_i T_{_{im}}}{V_{_{im}}} (W_{_{im_{_{m}}}} - W_{_{m}})$  $\mathcal{L}_{em} = \frac{\mathbf{N}_e \cdot \mathbf{N}_e}{V} (W_{em_{I_m}} - W_{em_{O_{ul}}})$  (YY)  $\dot{p}_{em} = \frac{R_e T_{em}}{V_{em}} (W_{em_{ln}} - W_{lm})$  $e_s = \frac{R_e I_{es}}{V} \left( W_{es_h} - W_{es_{Out}} \right)$  ( $\Upsilon \Upsilon$ )  $\dot{p}_{es} = \frac{R_e T_{es}}{V_{es}} \Big( W_{es_{ln}} - W_{es_{ln}} \Big)$  $Q_{tb} = \frac{1}{J_{tb}} (M_{tb} - M_{cmp})$  (**T**)  $\dot{\omega}_{tb} = \frac{1}{J_{tb}} (M_{tb} - M)$ *n* به عنوان وروديهاي مدل هستند. *eng* ، <sup>δ</sup> و *Tim* ، *Tamb p* ، *amb* كه در اين رابطه متغيرهاي

**-4 خروجيهاي مدل و ارزيابي**  در شكل (1) ميتوان عمليات پاشش سوختي كه در آن شبيهسازي انجام شده است را ملاحظه نمود. همزمان عمل ارزيابي مدل بر روي نمودارهاي دور و فشار انجام ميشود كه در شكلهاي (2) و (4) قابل ملاحظه است.

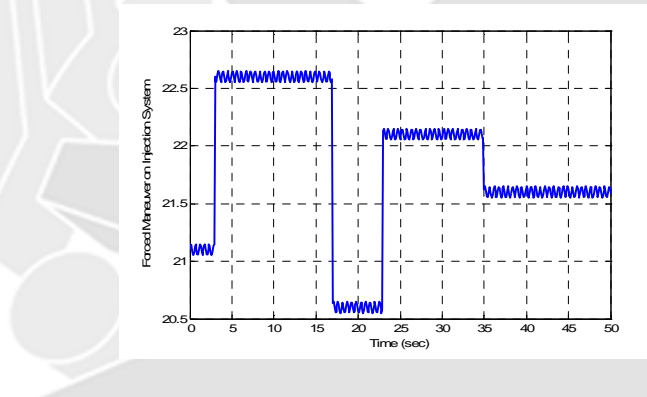

شكل (1)- عمليات پاشش سوخت

همانگونه كه در سه نمودار شكل (2)، (3) و (4) مشاهده ميشود، به ترتيب پاسخ دور موتور، دماي منيفولد ورودي و فشار منيفولد ورودي مورد بررسي قرار گرفته است. به طور مثال همانطوري كه در شكل (2) آمده است، نمودار با خطپر (آبي رنگ) مربوط خروجي مدل و نمودار با خطچين (قرمز رنگ) از دادههاي واقعي موتور استفاده شده است. براي صحهگذاري مدل از نتايج موتور مورد بررسي در مرجع [19] استفاده شده است. به همين ترتيب عمل

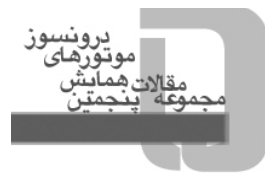

صحهگذاري براي شكل (4) انجام شده است. همان گونه كه از اين دو شكل ديده ميشود، نتايج ارزيابي، صحت مدل را در دورهاي 1500 تا 4000 تاييد مينمايند.

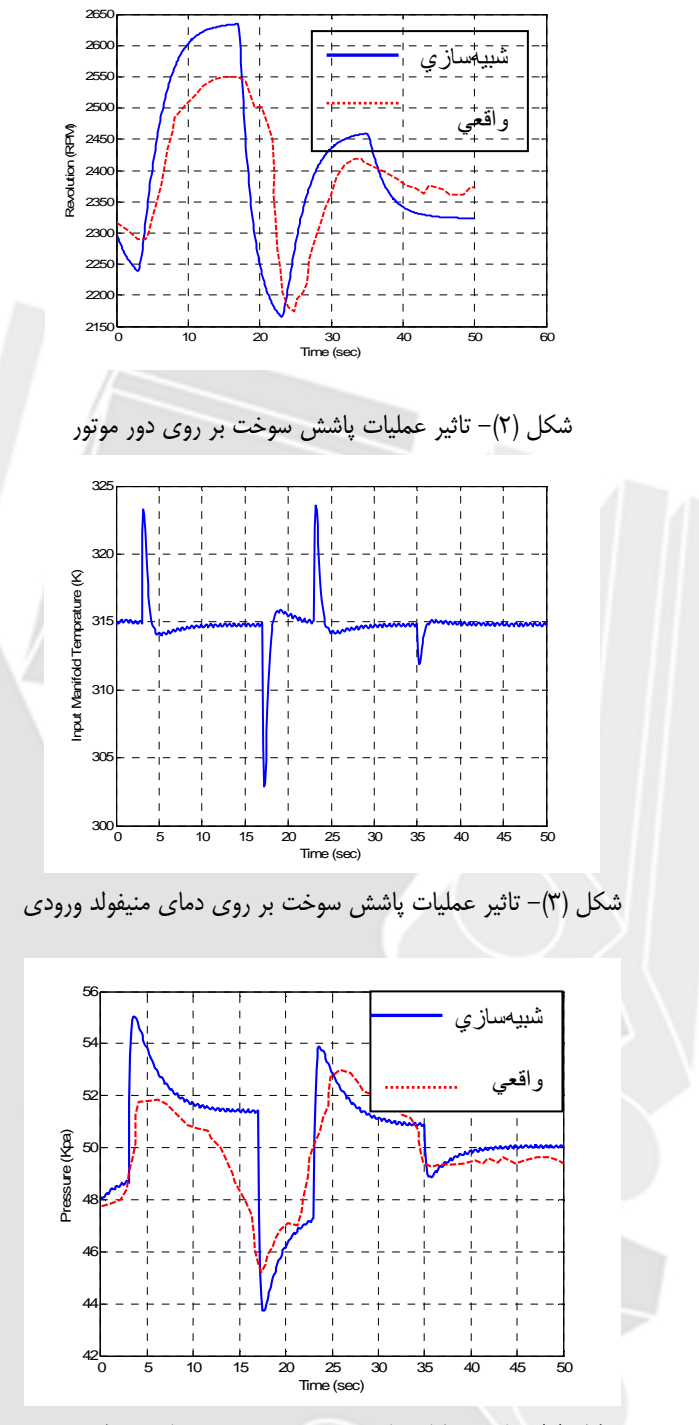

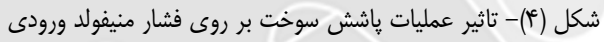

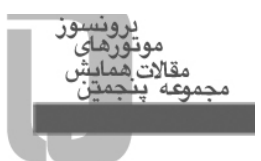

### **-5 شبكههاي عصبي**

شبكه عصبي را ميتوان به عنوان يكي از روشهاي جديد در موارد طبقهبندي و مدلسازي سيستمها مورد استفاده قرار داد. شبكه عصبي از مجموعهاي از نورونها تشكيل شده است كه در لايههاي مختلف قرار گرفتهاند [20]. در اين شكل مقادير هر يك از پارامترهاي نشان داده شده برابر است با:

$$
in_{ki} = out_{k} w_{ki}
$$
  
\n
$$
out_{i} = sgn(\sum_{k=1}^{n} in_{ki} - \theta_{i})
$$
  
\n
$$
in_{ij} = out_{i} w_{ij}
$$
 (YF)

 $in_{ki}$  كه در اين رابطه k، j و j به ترتيب شمارنده مربوط به لايه قبلي، لايه فعلي و لايه بعدي ميباشد. مقدار خروجی نورون *k*  $\theta_i$  مقدار باياس مربوط به نورون i-lم و  $w_{ij}$  و  $w_{ij}$  به ترتيب مقادير وزنهای نورون لايه فعلی i به نورون لايه بعدي j و وزنهاي نورون لايه قبلي به k به نورون لايه فعلي i ميباشد. در روابط بالا تابع sgn تابع فعالسازي (function activation (ناميده ميشود [19]. در حالت كلي با توابع فعالسازي متنوعي برخورد ميشود كه بسته به كاربرد ميتوانند داراي اقسام مختلفي باشند.

شبكه عصبي بكار رفته در اين مقاله پرسپترون چند لايه (MLP (است كه داراي لايه ورودي، لايه پنهان (مياني) و لايه خروجي ميباشد.

است كه با تنظيم اين مقادير قادر *wij* قانون يادگيري پرسپترون، يك الگوريتم براي تنظيم وزنهاي شبكه عصبي مي توان تفاوت بين خروجي هاي واقعي  $out_j$  و خروجي هاي مطلوب به كمترين مقدار ممكنه رساند. تابع خطا براي محاسبه مقدار خطا به صورت زير تعريف ميگردد:

 $E(w_{ij}) = \frac{1}{2} \sum_{p} \sum_{j} (tar_j - out_j)^2$  (۳۷)

به دليل كاملا روشن، اين تابع به نام تابع خطاي مربع جمعها ناميده ميشود. هدف از يادگيري، مينيمم كردن اين باشد. ميتوان مقادير تنظيمي كوچكي را به اين مقادير اضافه نمود؛ يعني در *wij* مي مقدار از خطا با تنظيم وزنهاي نهايت نتيجه خواهد شد:

 $w_{ii} \rightarrow w_{ii} + \Delta w_{ii}$  (\*\*)

يك راهحل منطقي براي محاسبه مقدار وزن اضافه شده اين است كه اطلاعات خود را در مورد تغييرات مقدار افزايش داده و اين معيار يعني ميزان تغييرات اين خطا را براي محاسبه تغييرات مقدار وزن مورد *wij E* خطاي ( ) استفاده قرار داد. بدين منظور از مقدار خطاي بدست آمده در انتهاي هر مرحله از يادگيري (Epoch (نسبت به ، گراديان به آوريم. اين روش با نام كاهش گرادياني ناميده ميشود [20]. *wij* عمل مي ميزان وزنهاي

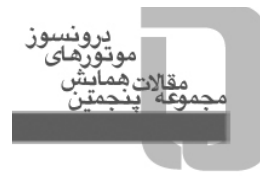

در جهت مينيمم كردن تابع خطا آموزش داده شود. براي اين كار از تابع *wij* بايد شبكه به كمك تنظيم وزنهاي خطا كه در زير نشان داده شده است، براي گرفتن گراديان مورد استفاده قرار ميگيرد.

$$
E(w_{ij}) = \frac{1}{2} \sum_{p} \sum_{j} \left( \tan_j - \cot_j \right)^2
$$
  
\n
$$
\Delta w_{kl} = -\eta \frac{\partial E(w_{ij})}{\partial w_{kl}}
$$
\n
$$
(Tq)
$$

و در نتيجه خواهيم داشت:

$$
\Delta w_{kl} = -\eta \frac{\partial}{\partial w_{kl}} \left( \frac{1}{2} \sum_{p} \sum_{j} \left( \tan_j - f \left( \sum_{i} \ln_i w_{ij} \right) \right)^2 \right)
$$
 (5.1)

و بدين ترتيب ميتوان شبكه را آموزش داد و براي منظورهاي مختلف از جمله تشخيص عيب مورد استفاده قرار داد[20].

#### **عيوب و تشخيص عيب**

در اين بخش به تشخيص بعضي از عيوب احتمالي كه در موتور به وجود ميآيد پرداخته ميشود. در مدل عيب به كار رفته در اين مقاله، 4 عيب زير ارائه ميشود:

- .1 BLF: خطاي نشتي پس از توربوشارژر (Fault Leak Boost(
- (Fuel Injection Gain Fault) سوخت پاشش مقدار خطاي :FIGF .2
- (Temperature Sensor Gain Fault) دما اندازهگيري مقدار خطاي :TSGF .3
	- (Pressure Sensor Gain Fault) فشار مقدار اندازهگيري خطاي :PSGF .4

اين خطاها، عيوب معمولي هستند كه ممكن است در يك سيستم ديزل رخ دهد. **طراحي سيستم تشخيص عيب** 

روش شناسايي عيوب در اين مقاله تشخيص عيب بر مبناي مدل ميباشد. در واقع اين روش بدان معناست كه تمام عيوب به طور اوليه شناخته شده هستند و حال ميخواهيم اگر عيبي در راستاي عيبهاي قبلي رخ داد، سيستم شناسايي عيب قادر باشد آن را تشخيص دهد. **طبقهبندي با استفاده از شبكه عصبي** 

در اين مطالعه موردي، وروديهاي شبكه عصبي عبارتند از:

- دور موتور
- فشار منيفولد ورودي
- دماي منيفولد ورودي

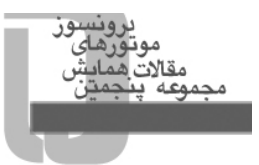

اما خروجيهاي آن متفاوت هستند. بدين معني كه براي هر كدام از كلاسها (هر كدام از عيوب و حالت نرمال عملكرد موتور) يك بردار را به عنوان خروجي انتخاب ميشود. در جدول (1) ميتوان اين بردارهاي در نظر گرفته شده براي هر كدام از كلاسها را مشاهده نمود.

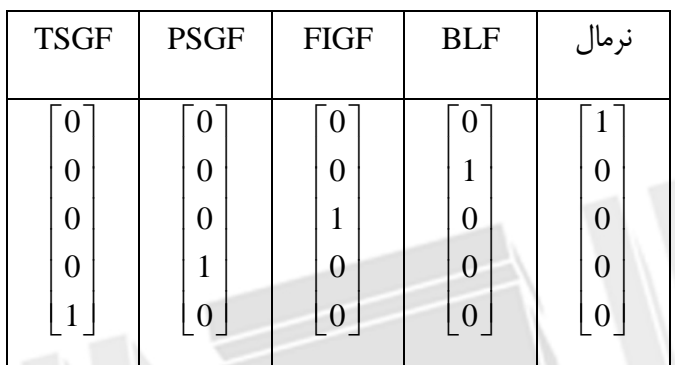

جدول (1)- بردارهاي طبقهبندي براي هر كلاس

كلاسهاي مختلف داده در اينجا عبارتند از:

- حالت نرمال
- عيب BLF
- عيب FIGF
- عيب PSGF
- عيب TSGF

بنابراين شبكه عصبي در اين مطالعه موردي داراي 3 ورودي و 5 خروجي خواهد بود. هر كدام از كلاسهاي ورودي با استفاده از MATLAB به صورت سري پشت سر هم چيده ميشوند. هر كلاس داراي 501 نمونه زماني (Sample (ميباشد كه با وجود داشتن 5 كلاس داده، تعداد نمونههاي كلي برابر با 2505 نمونه ميشوند. بنابراين ورودي يك ماتريس 3 در 2505 ميباشد. براي استفاده از شبكه عصبي، تعداد نمونههاي خروجي نيز بايد به همين تعداد باشند كه در مجموع تعداد آن برابر با 5 در 2505 ميشود.

نوع شبكه عصبي مورد استفاده، شبكه عصبي پرسپترون چند لايه ((Multi-Layer Perceptron (MLP) ميباشد كه به صورت گسترده در انجام كارهاي مدلسازي و تشخيص عيب مورد استفاده قرار ميگيرد. تعداد لايههاي پنهان را يك و تعداد نودهاي لايه پنهان را برابر با 6 عدد در نظر گرفته ميشود. براي آموزش دادهها از روش آموزش Propagation-Quick) QP (استفاده ميشود. عمل آموزش شبكه عصبي نيز با استفاده از نرمافزار Power-Neural انجام ميشود.

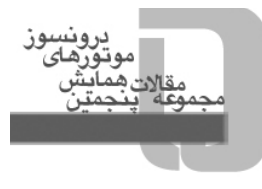

دادههاي مختلف هر كلاس كه با استفاده از نرمافزار Matlab در كنار هم چيده شدهاند را ميتوان در شكلهاي (5) تا (7) ملاحظه كرد. در شكل (5) نمونههاي مربوط به دور موتور در 5 كلاس مختلف آورده شده است و محور افقي، تعداد نمونهها و محور عمودي مقدار دور را گزارش ميكند. به همين ترتيب ميتوان در شكلهاي (6) و (7) نيز اين روند را ملاحظه نمود.

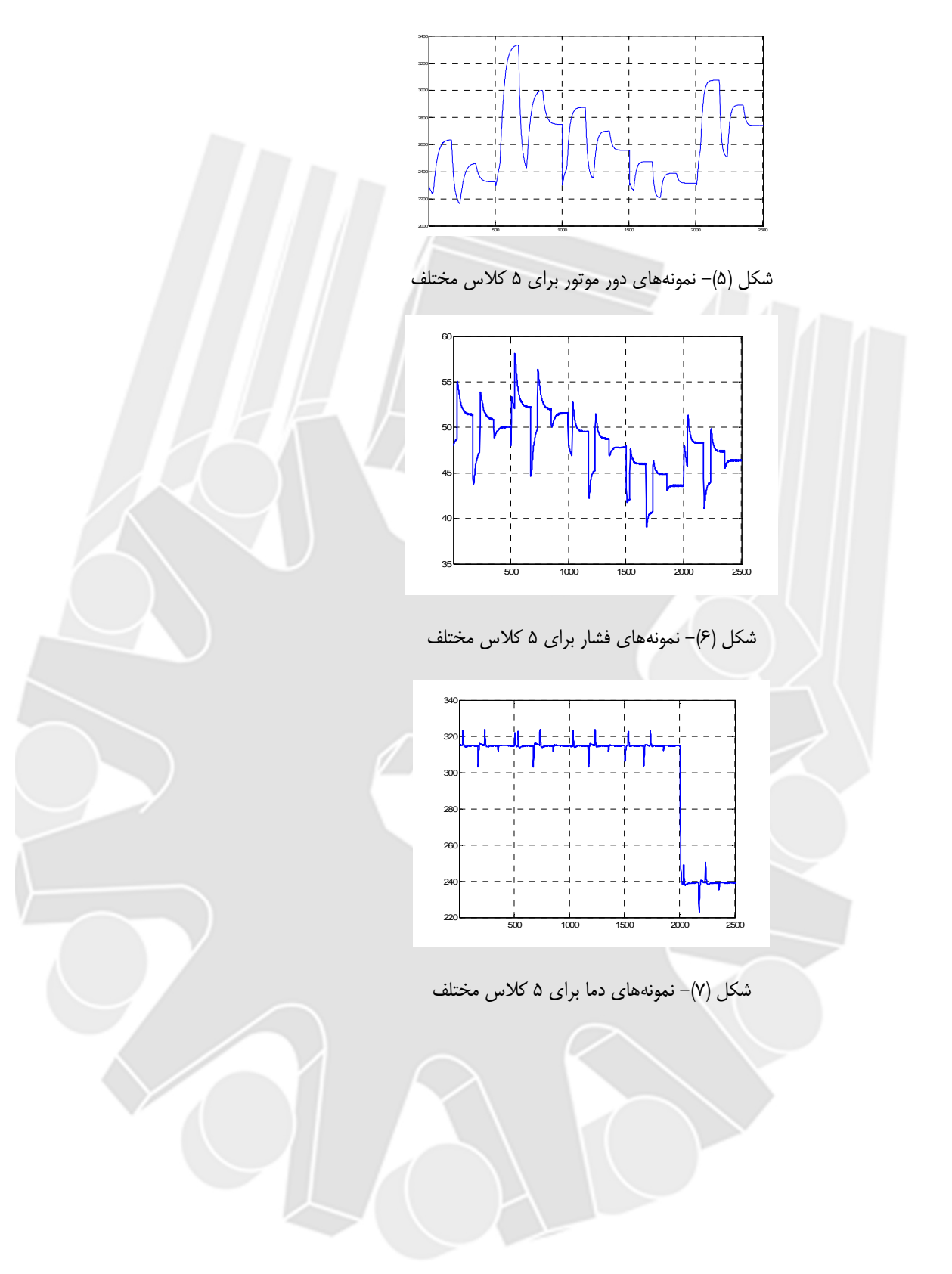

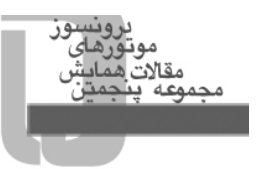

نتيجه بسيار مناسب آموزش شبكه عصبي را ميتوان براي خطاي TSGF در شكل (8) به طور نمونه ملاحظه نمود. نتايج نهايي خطاي بسيار مناسبي را براي آموزش شبكه گزارش ميدهد. در واقع يك نمونه خطاي TSGF براي نمونه به شبكه عصبي آموزش ديده اعمال ميشود كه شبكه عصبي آن را آخرين عيب شناسايي ميكند. زيرا كه براي نمونههاي آخر مقدار نمودار 1 ميگردد. بنابراين با ملاحظه به جدول (1) ميتوان ملاحظه نمود كه نوع عيب TSGF است.

در نهايت شكل (10) نتيجه حاصل از تست شبكه را به ازاي يك ورودي با نوع خطاي نامعلوم (شكل (9)) انجام ميدهد. در شكل (9) خطاي TSGF با مقدار انحراف در مقدارش (10 درصد تفاوت با خطاي اصلي TSGF (به عنوان تست به شبكه عصبي داده ميشود. در واقع با انجام اين كار ميخواهيم شموليت شبكه (generalization ( را در شناسايي عيوب با محدودههاي مختلف مورد بررسي قرار دهيم.

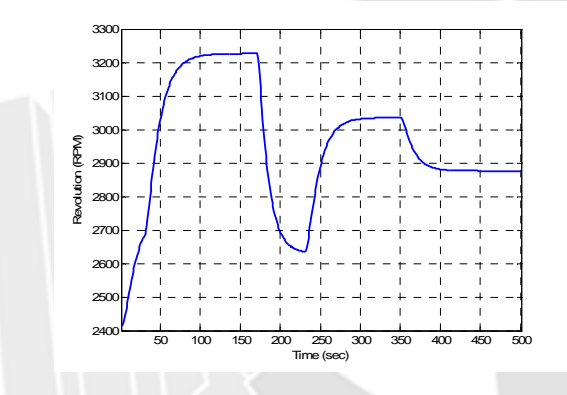

شكل (8)- نتايج آموزش براي حالت TSGF

شكل (9)- سيگنال تست خطاي TSGF با تفاوت 10 درصد

همان گونه كه از شكل (10) مشاهده ميشود، شبكه به خوبي آموزش ديده است و توانسته به خوبي خطاي آزمايشي TSFG را شناسايي نمايد. چون به ازاي خطاي TSGF وارده به آن، مقدار 1 را كه به معني شناسايي عيب در خروجي است، منعكس مينمايد.

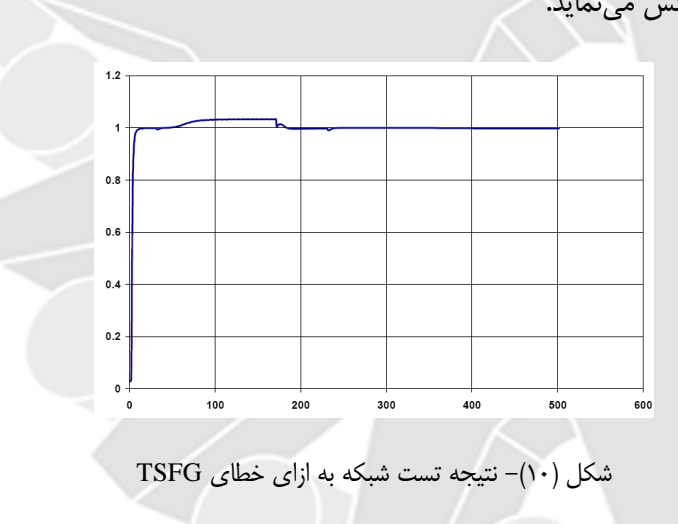

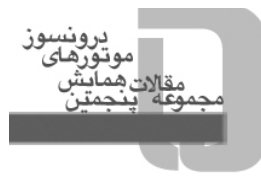

# **-6 نتيجهگيري**

در اين مقاله، به تشخيص عيب موتور ديزل با استفاده از شبكه عصبي پرداخته شد. در بخش مربوط به مدلسازي، مدل مقدار ميانگين از موتور ديزل ارايه گرديد. در نهايت با استفاده از شبكه عصبي چهار عيب رايج موتور ديزل مدلسازي شد كه با تست نتايج با توجه به عيوب نزديك، نتايج بسيار خوبي را گزارش داد. در مجموع، ادعا ميشود كه با استفاده از اين روش ميتوان عيوب اتفاق افتاده در سطح موتور ديزل را به طور مناسبي مورد شناسايي قرار داد.

# **-7 مراجع**

[1] E. Hendricks، S. C. Sorenson، Mean Value Engine Modeling of Spark Ignition Engines، SAE International Congress and Exposition، Detroit، 1990.

[2] E. Hendricks، T. Vesterholm، The Analysis of Mean Value SI Engine Models، SAE International Congress and Exposition، Detroit، 1998

[3] M. Muller، E. Hendricks، S. C. Sorenson، Mean Value of Turbocharged Spark Ignition Engines، SAE International Congress and Exposition، Detroit، 1998.

[4] A. Chevalier، M. Muller، E. Hendricks، On the Validity of Mean Value Engine Models During Transient Operation، SAE International Congress and Exposition، Detroit، 2000.

[5] Beard، R. Failure Accommodation in Linear System through Self-Reorganization. Dept. MVT-71-1، 1971، Man Vehicle Laboratory Cambridge، MA.

[6] Jones، H. L. Failure Detection in Linear System. Ph.D. Thesis، 1973، MIT، Cambridge، Ma.

[7] Willsky، A. A Survey of Design Methods for Failure Detection in Dynamic System، Automatica، No. 12، pp: 601-611، Nov. 1976

[8] Clark، R. N. A Simplified Instrument Failure Detection Scheme. IEEE Transactions Aerospace Electron. System، Vol. 14، PP: 558-563، 1978.

[9] Bakiotis، C. et al. parameter and Discriminate Analysis for Jet Engine Mechanical State Diagnosis، Proceeding of the IEEE Conference on Decision and Control، PP: 1-11، 1979، Piscataway، NJ.

[10] Gerger، G. "Fault Identification of Motor Pump System Using Parameter Estimation and Patten Classification،" Proceeding of 9th IFAC Congress، Budapest، Pergamon، Oxford Press، 1984.

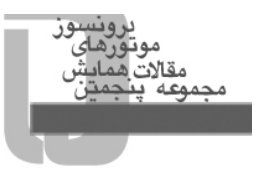

[11] Filbert، D. and Metzger، K. "Quality Test of Systems by Parameter Estimation"، 9th IMEKO Congress، Berlin، 1982.

[12] Isermann، R. Supervision، Fault Detection and Fault Diagnosis Methods. An Introduction، Control Engineering Practice، Vol. 5، PP: 639-652، 1997.

[13] Patton، R. J. and Chen، J. Robust Fault Detection Using Eigenstructure Assignment: a Tutorial Consideration and some New Results، in Proceeding of the 30th IEEE Conference on Decision and Control، PP: 2242-2247، Brighton، 1991.

[14] Gertler، J.، Costin، M.، Luo، Q.، Fang، X. W.، Hira، R. and Kowalczuk، Z. On-Board Fault Detection and Isolation for Automotive Engines Using Orthogonal Parity Equation. Invited Paper. Preprints of IFAC Conference on Fault Detection، Supervision and Safety (Baden-Baden، Germany، 1991)، PP.Vol. 2، pp. 241-246.

[15] Hofling، T. Detection of Parameter Variations by Continuous Time Parity Equations. IFAC World Congress، PP. 513-518، Sydney، Australia، 1993.

[16] Rumelhart، D. E. and McClelland، J. L. Parallel Distributed Processing، 1986، M.I.T Press، Cambridge، Massachusetts.

[17] J. Ritzen. Modeling and Fixed Step Simulation of a Turbo Charged Diesel Engine. Master's thesis performed in Vehicular Systems Reg nr: LiTH-ISY-EX-3442-2003، 3 Sep 2003.

[18] M. Ramstedt. "Cylinder-by-Cylinder Diesel Engine Modeling-A Torque-based Approach". Master's thesis performed in Vehicular Systems Reg nr: LiTH-ISY-EX-3480- 2004 18th June 2004.

[19] J. Ritzen، Modelling and Fixed Step Simulation of a Turbo Charged Diesel Engine، september 2003، LiTH-ISY-EX-3442-2003.

[20] T. Heykin، "Introduction to Neural Networks"، 2004.